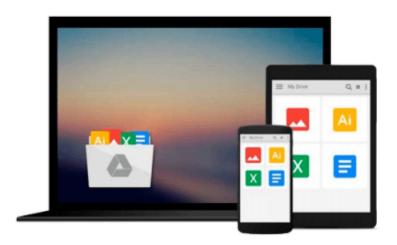

# Internet and E-mail for Seniors with Windows 8: For Senior Citizens Who Want to Start Using the Internet (Computer Books for Seniors series)

Studio Visual Steps

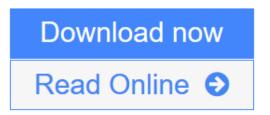

Click here if your download doesn"t start automatically

# Internet and E-mail for Seniors with Windows 8: For Senior Citizens Who Want to Start Using the Internet (Computer Books for Seniors series)

Studio Visual Steps

# Internet and E-mail for Seniors with Windows 8: For Senior Citizens Who Want to Start Using the Internet (Computer Books for Seniors series) Studio Visual Steps

The computer book Internet and E-mail for SENIORS with Windows 8 is the ultimate starting point for senior citizens who want to start using the Internet. This computer book's easy-to-understand instructions will guide you step by step in learning to use the Internet and e-mail. The purpose of this step-by-step book is to acquaint you with the Internet. Then we will teach you the essential skills needed to take full advantage of what the Internet can offer. We have also given a lot of attention to Internet safety and privacy. We will alert you to potential dangers when using the internet. Finally, we will show you what kind of measures you can take to protect your computer.

Work through the book at your own pace while sitting at your computer, and you'll gain all the skills you need to take optimal advantage of everything the Internet and e-mail have to offer.

### The book:

- encourages learning with an easy step-by-step approach
- has been tested by seniors
- is based upon practical experience
- focuses on acquiring new skills
- gives detailed background information
- contains a convenient reference section
- contains an extensive index

### Learn how to:

- Surf the World Wide Web
- Search the Internet effectively to find information
- Send and receive e-mails
- Contact other Internet-users
- Download free software from the Internet
- Protect your computer from intruders such as spyware and viruses

## Suitable for:

Windows 8 on a desktop or laptop computer

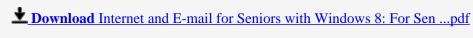

Read Online Internet and E-mail for Seniors with Windows 8: For S ...pdf

Who Want to Start Using the Internet (Computer Books for Seniors series) Studio Visual Steps

Download and Read Free Online Internet and E-mail for Seniors with Windows 8: For Senior Citizens Who Want to Start Using the Internet (Computer Books for Seniors series) Studio Visual Steps

### From reader reviews:

### **Brandi Cardoza:**

Why don't make it to become your habit? Right now, try to prepare your time to do the important behave, like looking for your favorite e-book and reading a publication. Beside you can solve your condition; you can add your knowledge by the guide entitled Internet and E-mail for Seniors with Windows 8: For Senior Citizens Who Want to Start Using the Internet (Computer Books for Seniors series). Try to stumble through book Internet and E-mail for Seniors with Windows 8: For Senior Citizens Who Want to Start Using the Internet (Computer Books for Seniors series) as your friend. It means that it can to be your friend when you truly feel alone and beside that course make you smarter than ever before. Yeah, it is very fortuned for you personally. The book makes you considerably more confidence because you can know every thing by the book. So, let me make new experience along with knowledge with this book.

## **James Donofrio:**

Nowadays reading books are more than want or need but also work as a life style. This reading routine give you lot of advantages. Associate programs you got of course the knowledge your information inside the book which improve your knowledge and information. The info you get based on what kind of book you read, if you want get more knowledge just go with education books but if you want truly feel happy read one together with theme for entertaining including comic or novel. The particular Internet and E-mail for Seniors with Windows 8: For Senior Citizens Who Want to Start Using the Internet (Computer Books for Seniors series) is kind of book which is giving the reader capricious experience.

# James Ritchey:

This Internet and E-mail for Seniors with Windows 8: For Senior Citizens Who Want to Start Using the Internet (Computer Books for Seniors series) is brand new way for you who has curiosity to look for some information as it relief your hunger of information. Getting deeper you in it getting knowledge more you know otherwise you who still having bit of digest in reading this Internet and E-mail for Seniors with Windows 8: For Senior Citizens Who Want to Start Using the Internet (Computer Books for Seniors series) can be the light food for yourself because the information inside this book is easy to get by anyone. These books develop itself in the form which is reachable by anyone, yes I mean in the e-book type. People who think that in publication form make them feel sleepy even dizzy this publication is the answer. So there is no in reading a reserve especially this one. You can find actually looking for. It should be here for you. So, don't miss it! Just read this e-book style for your better life along with knowledge.

# **Glenn Connelly:**

Do you like reading a e-book? Confuse to looking for your chosen book? Or your book has been rare? Why so many question for the book? But any kind of people feel that they enjoy to get reading. Some people likes examining, not only science book but also novel and Internet and E-mail for Seniors with Windows 8: For

Senior Citizens Who Want to Start Using the Internet (Computer Books for Seniors series) as well as others sources were given know-how for you. After you know how the fantastic a book, you feel would like to read more and more. Science publication was created for teacher or even students especially. Those publications are helping them to bring their knowledge. In additional case, beside science guide, any other book likes Internet and E-mail for Seniors with Windows 8: For Senior Citizens Who Want to Start Using the Internet (Computer Books for Seniors series) to make your spare time a lot more colorful. Many types of book like here.

Download and Read Online Internet and E-mail for Seniors with Windows 8: For Senior Citizens Who Want to Start Using the Internet (Computer Books for Seniors series) Studio Visual Steps #G0FUDNZQCOS

# Read Internet and E-mail for Seniors with Windows 8: For Senior Citizens Who Want to Start Using the Internet (Computer Books for Seniors series) by Studio Visual Steps for online ebook

Internet and E-mail for Seniors with Windows 8: For Senior Citizens Who Want to Start Using the Internet (Computer Books for Seniors series) by Studio Visual Steps Free PDF d0wnl0ad, audio books, books to read, good books to read, cheap books, good books, online books, books online, book reviews epub, read books online, books to read online, online library, greatbooks to read, PDF best books to read, top books to read Internet and E-mail for Seniors with Windows 8: For Senior Citizens Who Want to Start Using the Internet (Computer Books for Seniors series) by Studio Visual Steps books to read online.

Online Internet and E-mail for Seniors with Windows 8: For Senior Citizens Who Want to Start Using the Internet (Computer Books for Seniors series) by Studio Visual Steps ebook PDF download

Internet and E-mail for Seniors with Windows 8: For Senior Citizens Who Want to Start Using the Internet (Computer Books for Seniors series) by Studio Visual Steps Doc

Internet and E-mail for Seniors with Windows 8: For Senior Citizens Who Want to Start Using the Internet (Computer Books for Seniors series) by Studio Visual Steps Mobipocket

Internet and E-mail for Seniors with Windows 8: For Senior Citizens Who Want to Start Using the Internet (Computer Books for Seniors series) by Studio Visual Steps EPub

Internet and E-mail for Seniors with Windows 8: For Senior Citizens Who Want to Start Using the Internet (Computer Books for Seniors series) by Studio Visual Steps Ebook online

Internet and E-mail for Seniors with Windows 8: For Senior Citizens Who Want to Start Using the Internet (Computer Books for Seniors series) by Studio Visual Steps Ebook PDF